# extending compact-table to basic smart tables JFPC18

Hélène Verhaeghe<sup>1</sup>, Christophe Lecoutre<sup>2</sup>, Yves Deville<sup>1</sup>, Pierre Schaus<sup>3</sup> 12 Juin 2018

<sup>1</sup>UCLouvain, ICTEAM, Place Sainte Barbe 2, 1348 Louvain-la-Neuve, Belgium, *{firstname.lastname}*@*uclouvain.be* 2 CRIL-CNRS UMR 8188, Université d'Artois, F-62307 Lens, France, *lecoutre*@*cril.fr*

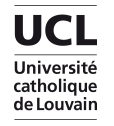

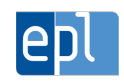

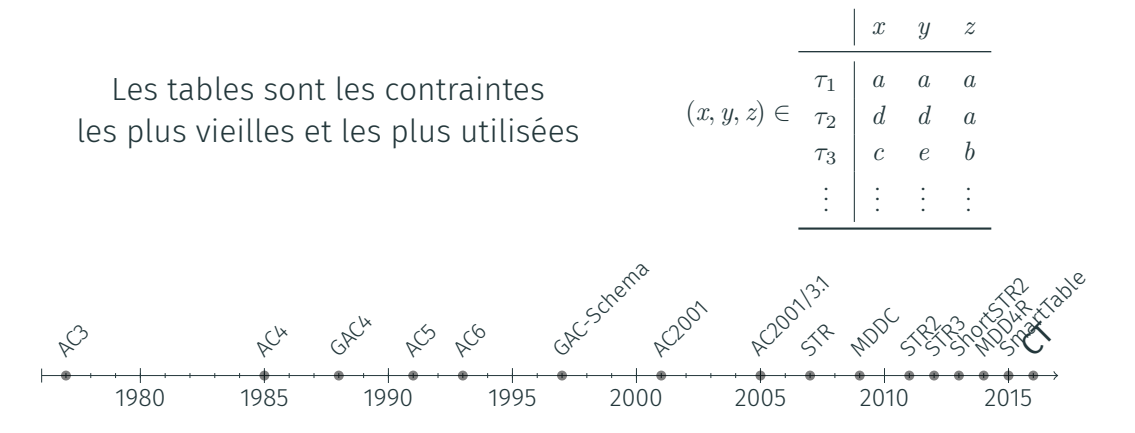

2016 : Nouvel algorithme! Compact-Table [CP2016], basé sur les opérations bit à bit, devance completement les algorithmes existants.

# compact-table [cp2016]

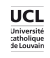

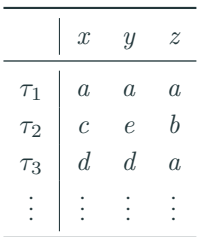

UCL<br>Université<br>Catholique<br>Se Louvain

#### Une Table

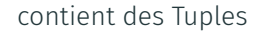

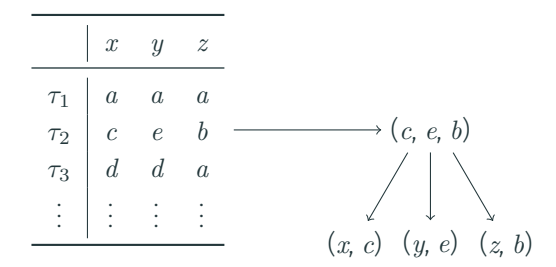

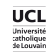

#### contient des Tuples

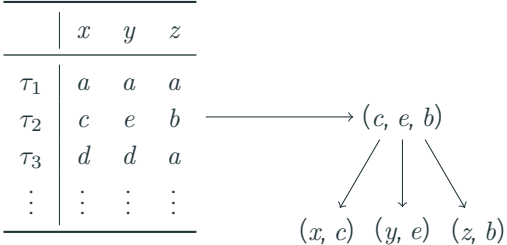

#### Ensemble des Tuples dans la Table

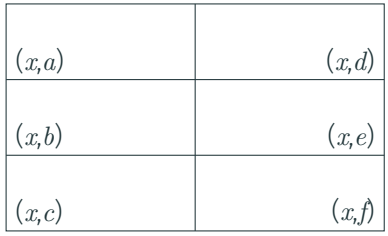

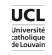

#### contient des Tuples

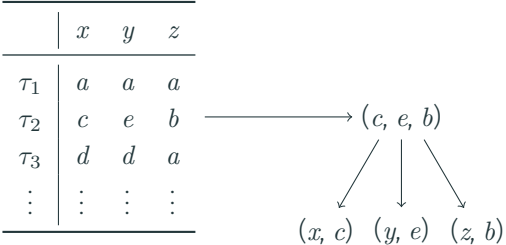

#### Ensemble des Tuples dans la Table

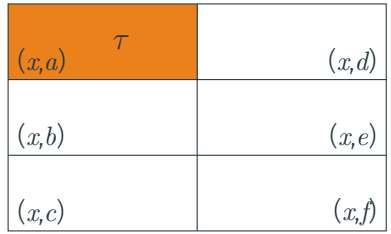

Par exemple :  $\tau = (a, b, c)$ 

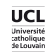

#### contient des Tuples

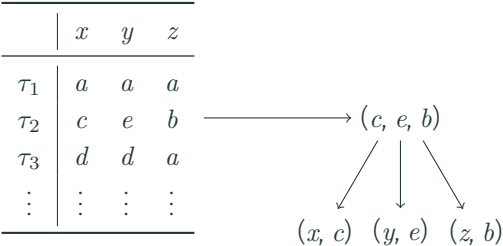

#### Ensemble des Tuples dans la Table

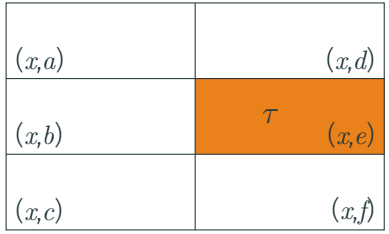

Par exemple :  $\tau = (e, c, a)$ 

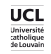

1. Quels sont les tuples encore valides?

2. Quels sont les valeurs non supportées?

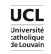

1. Quels sont les tuples encore valides?

Phase de mise à jour

2. Quels sont les valeurs non supportées?

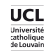

1. Quels sont les tuples encore valides?

Phase de mise à jour

2. Quels sont les valeurs non supportées?

Phase de propagation

Savoir quels sont les tuples encore possible

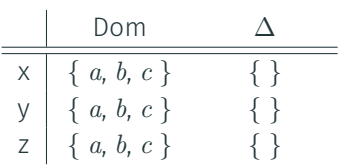

| X        | Y | Z |   |
|----------|---|---|---|
| $\tau_1$ | a | a | a |
| $\tau_2$ | a | b | c |
| $\tau_3$ | c | a | b |
| $\tau_4$ | b | c | c |
| $\tau_5$ | a | c | a |

*τ*<sup>1</sup> *τ*<sup>2</sup> *τ*<sup>3</sup> *τ*<sup>4</sup> *τ*<sup>5</sup> 1 1 1 1 1

Etat Table Table currTable

Savoir quels sont les tuples encore possible

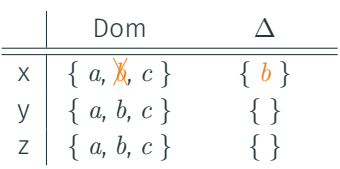

| $\times$ | $y$ | $z$ |     |
|----------|-----|-----|-----|
| $\tau_1$ | $a$ | $a$ | $a$ |
| $\tau_2$ | $a$ | $b$ | $c$ |
| $\tau_3$ | $c$ | $a$ | $b$ |
| $\tau_4$ | $b$ | $c$ | $c$ |
| $\tau_5$ | $a$ | $c$ | $a$ |

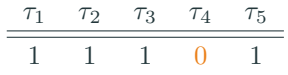

Etat Table Table currTable

Savoir quels sont les tuples encore possible

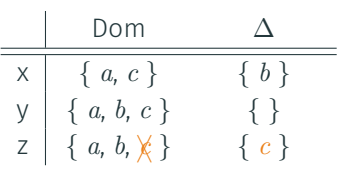

| $\times$ | $\vee$ | $z$ |     |
|----------|--------|-----|-----|
| $\tau_1$ | $a$    | $a$ | $a$ |
| $\tau_2$ | $a$    | $b$ | $c$ |
| $\tau_3$ | $c$    | $a$ | $b$ |
| $\tau_4$ | $b$    | $c$ | $c$ |
| $\tau_5$ | $a$    | $c$ | $a$ |

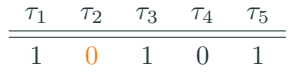

Etat Table Table currTable

Savoir quels sont les tuples encore possible

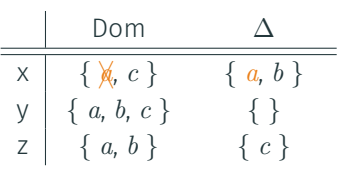

| $\times$ | $y$ | $z$ |     |
|----------|-----|-----|-----|
| $\tau_1$ | $a$ | $a$ | $a$ |
| $\tau_2$ | $a$ | $b$ | $c$ |
| $\tau_3$ | $c$ | $a$ | $b$ |
| $\tau_4$ | $b$ | $c$ | $c$ |
| $\tau_5$ | $a$ | $c$ | $a$ |

$$
\begin{array}{c|ccccc}\n\tau_1 & \tau_2 & \tau_3 & \tau_4 & \tau_5 \\
\hline\n0 & 0 & 1 & 0 & 0\n\end{array}
$$

Etat Table Table currTable

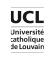

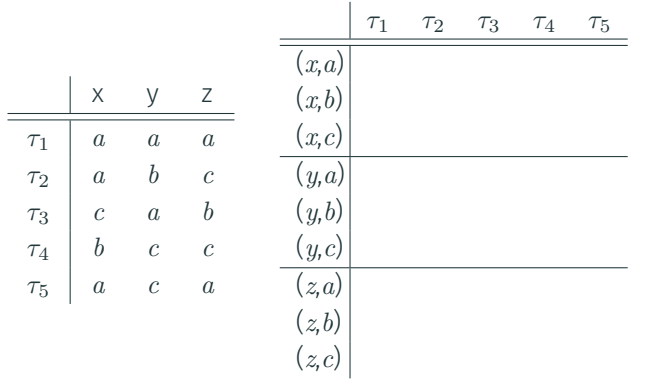

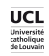

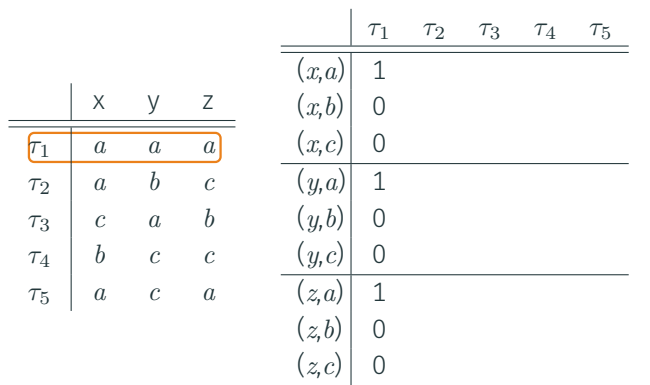

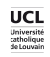

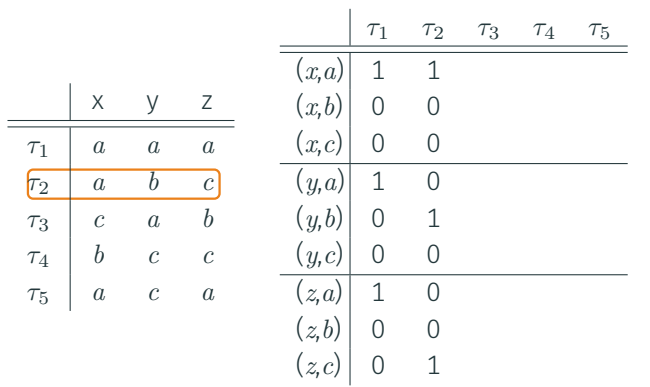

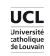

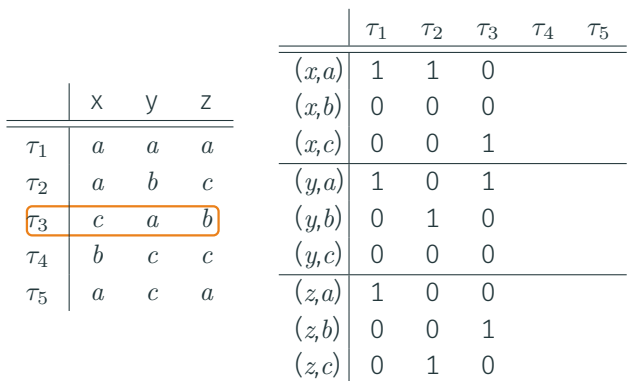

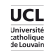

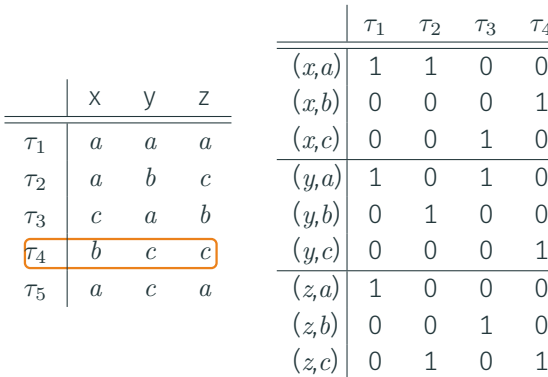

Table support

*τ*4

*τ*5

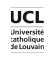

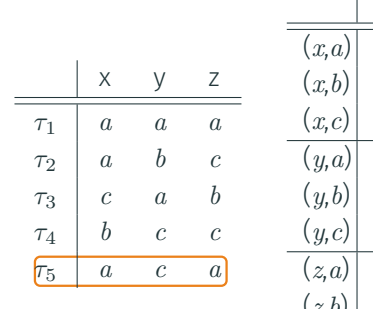

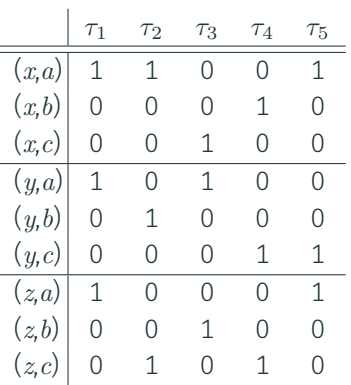

Table support

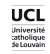

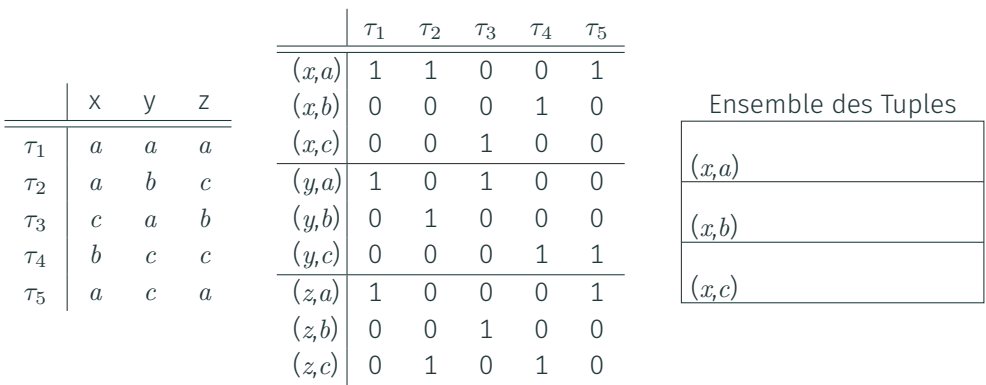

Table **Support** Ensembles

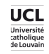

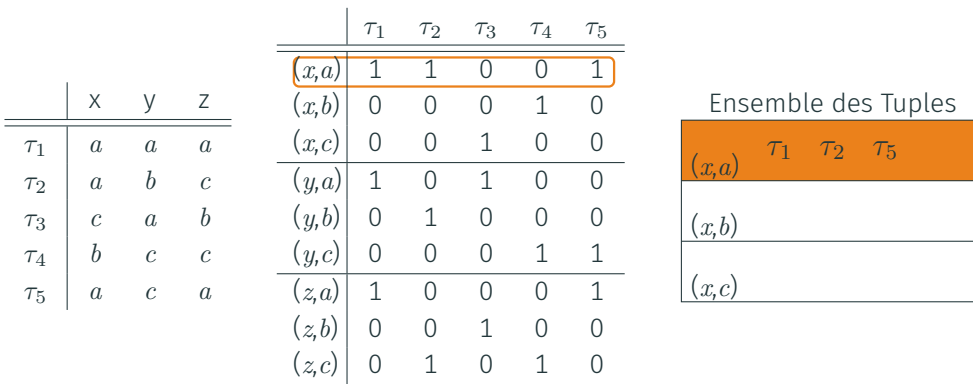

Table **Support** Ensembles

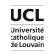

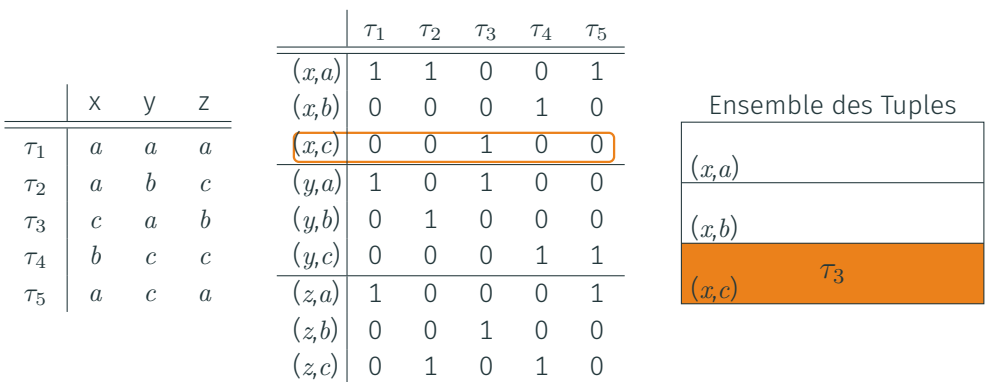

Table **Support** Ensembles

Ensemble des Tuples dans la Table

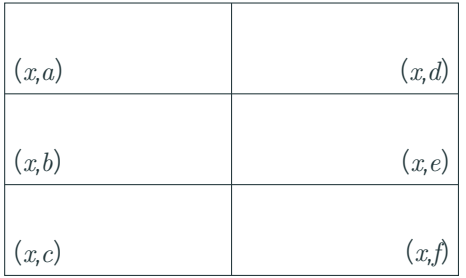

#### But de la Mise à jour

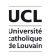

Ensemble des Tuples dans la Table

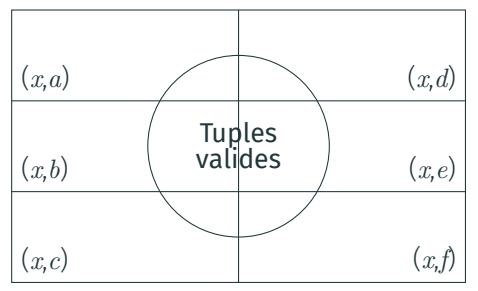

#### But de la Mise à jour

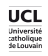

Ensemble des Tuples dans la Table

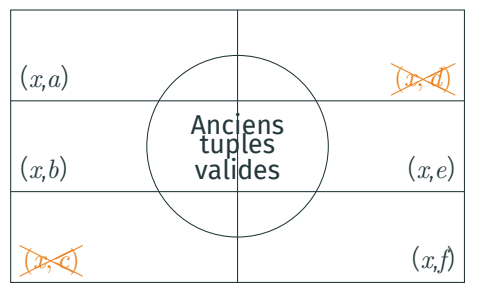

#### But de la Mise à jour

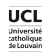

#### Ensemble des Tuples dans la Table

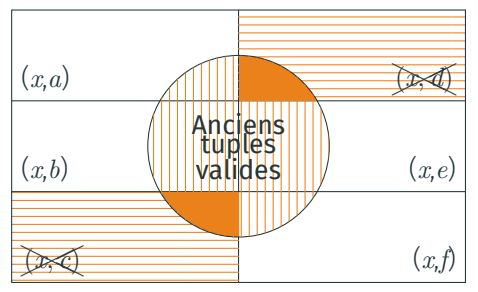

#### But de la Mise à jour

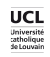

#### Ensemble des Tuples dans la Table

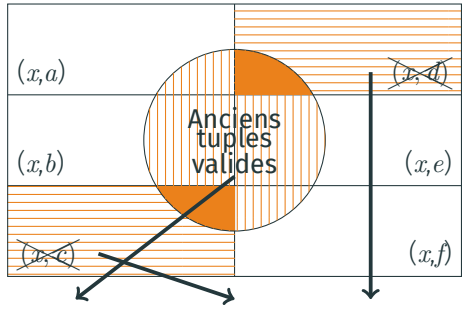

currTable *<sup>∩</sup>* (support[*x, <sup>c</sup>*] *<sup>∪</sup>* support[*x, <sup>d</sup>*])*<sup>C</sup>*

#### But de la Mise à jour

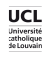

#### Ensemble des Tuples dans la Table

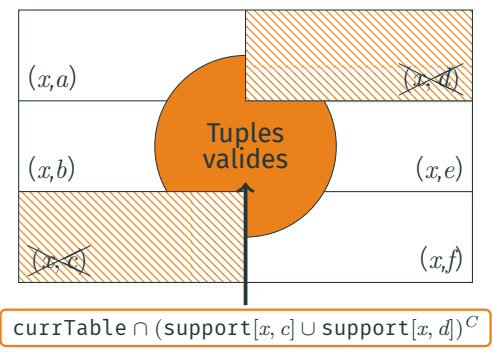

#### But de la Mise à jour

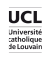

#### Ensemble des Tuples dans la Table

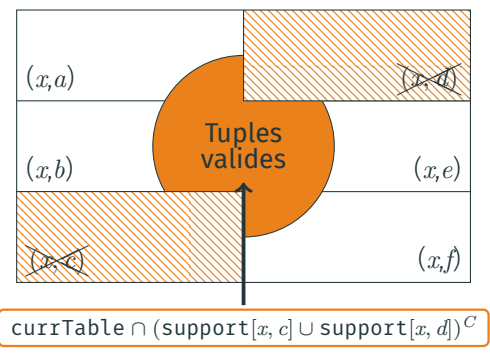

#### But de la Mise à jour

Retirer les tuples invalides de currTable

### Algorithm: ClassicalUpdate(x)

- <sup>1</sup> mask *←* 0 ;
- 2 foreach value  $a \in \Delta_x$  do
- $\alpha$  mask  $\leftarrow$  mask | supports[x, a];

$$
\texttt{4 mask} \gets \, \sim \texttt{mask} \; ;
$$

<sup>5</sup> currTable *←* currTable & mask ;

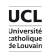

Ensemble des Tuples dans la Table

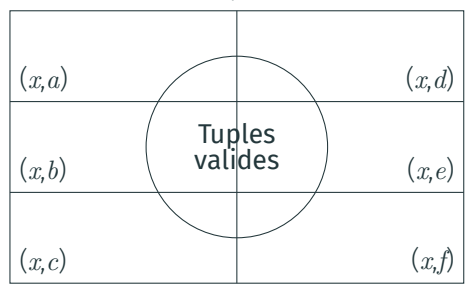

But de la Mise à jour

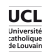

Ensemble des Tuples dans la Table

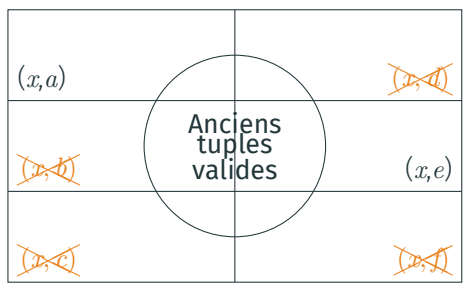

### But de la Mise à jour

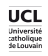

#### Ensemble des Tuples dans la Table

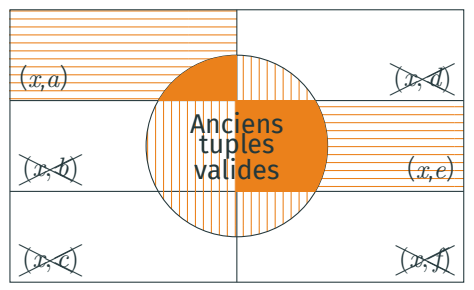

### But de la Mise à jour

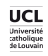

Ensemble des Tuples dans la Table

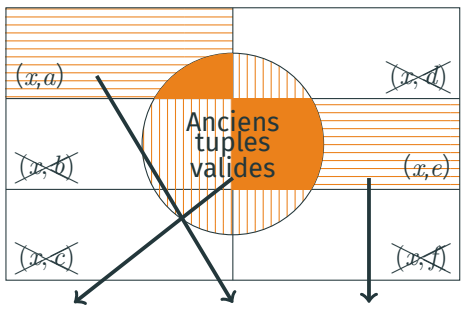

currTable *∩* (support[*x, a*] *∪* support[*x, e*])

#### But de la Mise à jour

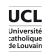

#### Ensemble des Tuples dans la Table

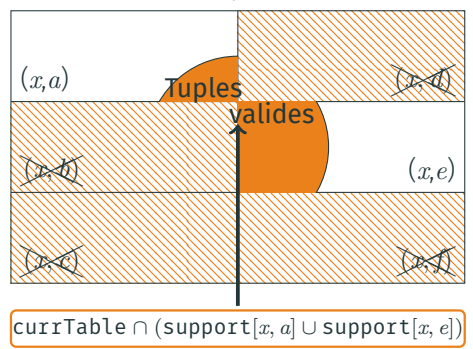

#### But de la Mise à jour
## ct : mise à jour par reset

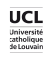

#### Ensemble des Tuples dans la Table

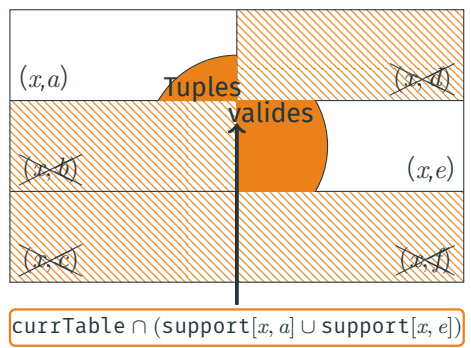

#### But de la Mise à jour

Retirer les tuples invalides de currTable

#### Algorithm: ResetUpdate(x)

- <sup>1</sup> mask *←* 0 ;
- 2 foreach value  $a \in dom(x)$  do
- $\alpha$  mask  $\leftarrow$  mask | supports[x, a];
- <sup>4</sup> currTable *←* currTable & mask ;

∙ Mise à jour classique :

 $\mathcal{O}(|\Delta_x|)$ 

∙ Mise à jour avec reset :

 $\mathcal{O}(|dom(x)|)$ 

#### But de la Mise à jour

Retirer les tuples invalides de currTable

Algorithm: Update(x)

- <sup>1</sup> foreach variable *x ∈* scp do
- 2 **if**  $|\Delta_x| < |dom(x)|$  then
- $\overline{\mathbf{3}}$  | ClassicalUpdate(x);

<sup>4</sup> else

<sup>5</sup> ResetUpdate(x);

#### ct : propagation

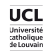

Ensemble des Tuples dans la Table

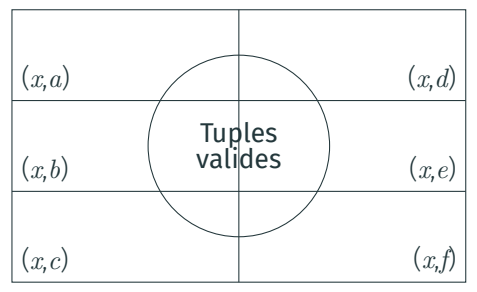

### But de la propagation

Retirer les valeurs non supportées

#### ct : propagation

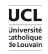

Ensemble des Tuples dans la Table

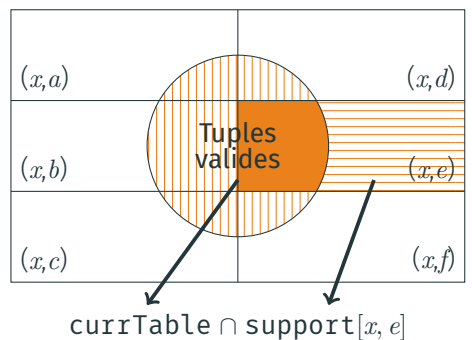

### But de la propagation

Retirer les valeurs non supportées

#### ct : propagation

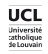

Ensemble des Tuples dans la Table

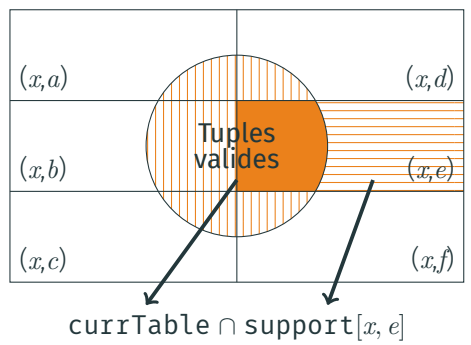

### But de la propagation

Retirer les valeurs non supportées

Algorithm: Propagate()

- <sup>1</sup> foreach variable *x ∈* scp do
- 2 foreach value  $a \in dom(x)$  do
- $\begin{array}{c|c} 3 \end{array}$  if currTable & supports[x, a] = 0 then

$$
4 \quad \boxed{\quad \boxed{\quad \ } \quad \mathit{dom}(x) \leftarrow \mathit{dom}(x) \setminus \{a\} \; ;}
$$

## compact-table pour les tables simplement intelligentes

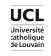

### Une Table Simplement Intelligentes

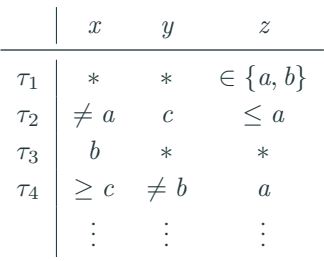

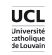

Une Table Simplement Intelligentes

contient des Elements Intelligents

représentant de multiples valeurs

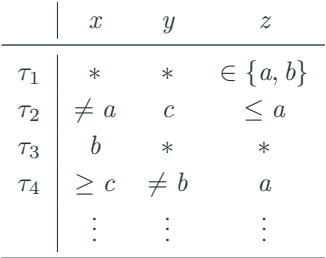

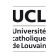

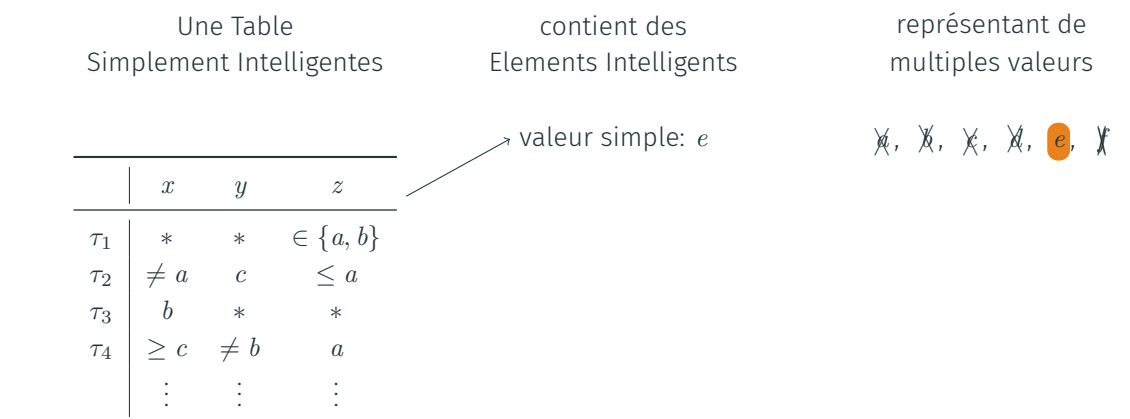

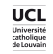

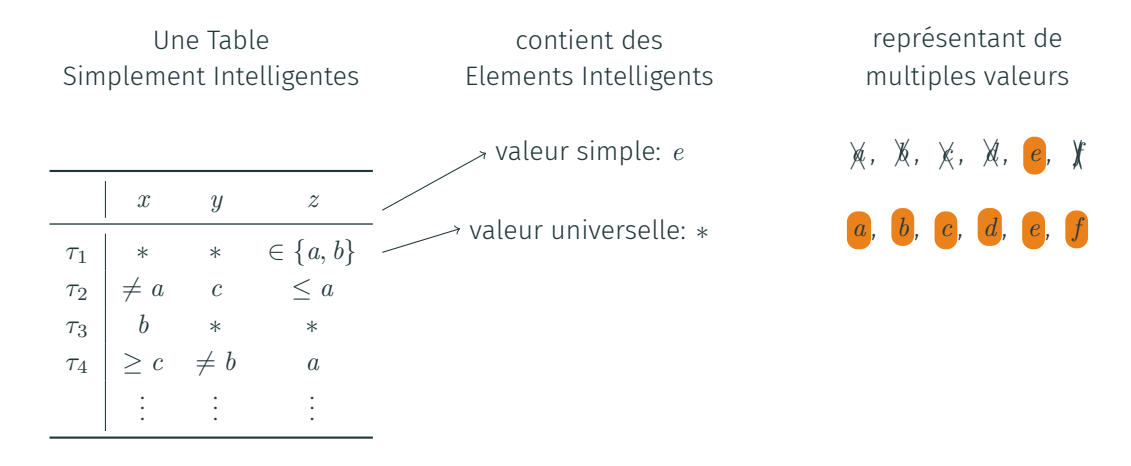

#### tables simplement intelligentes

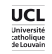

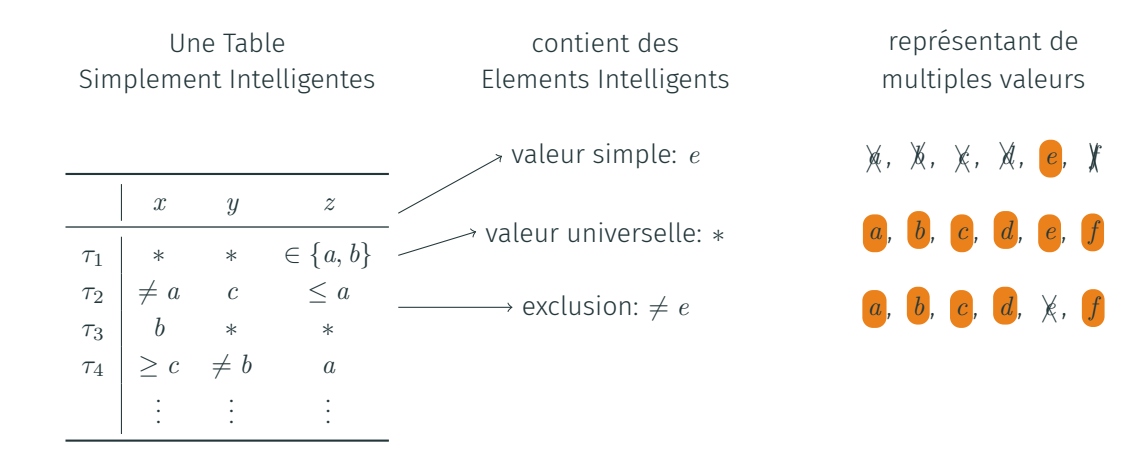

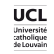

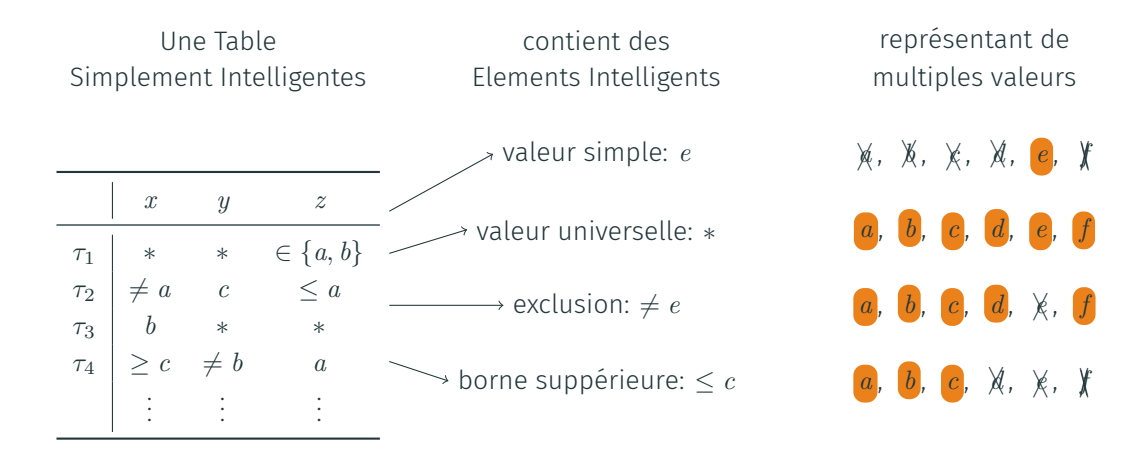

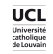

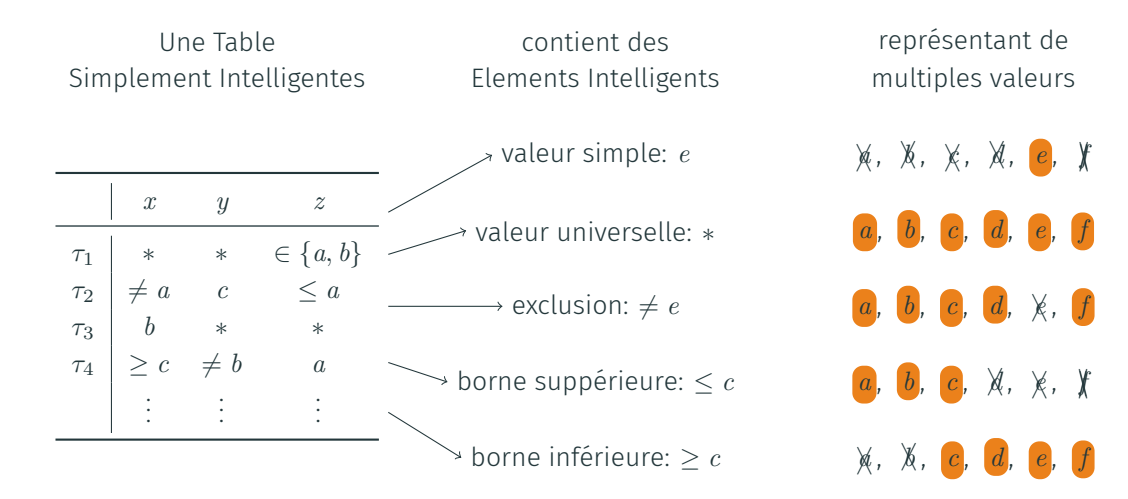

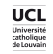

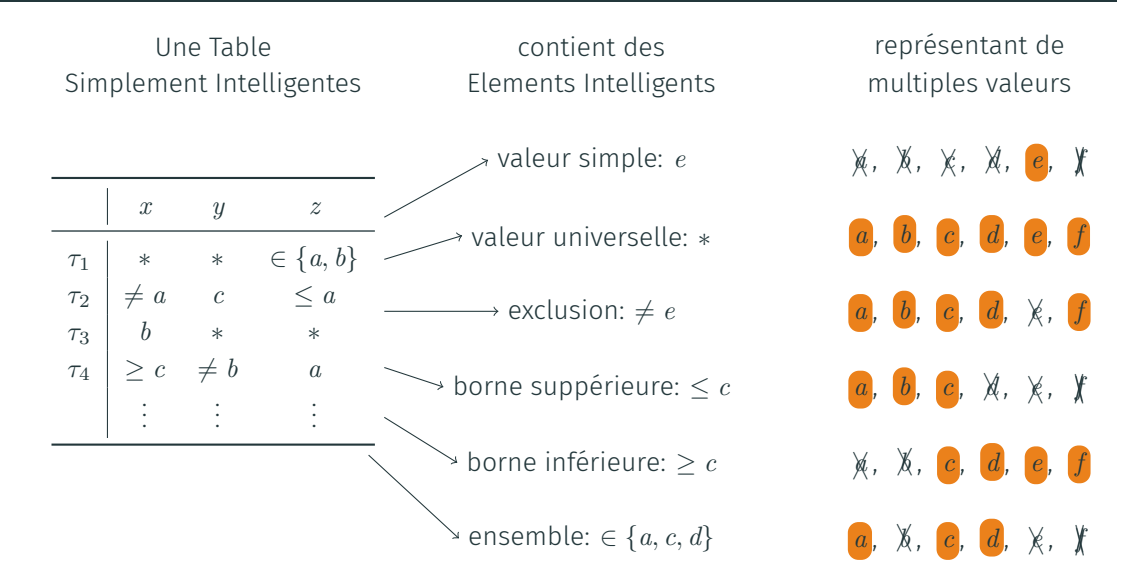

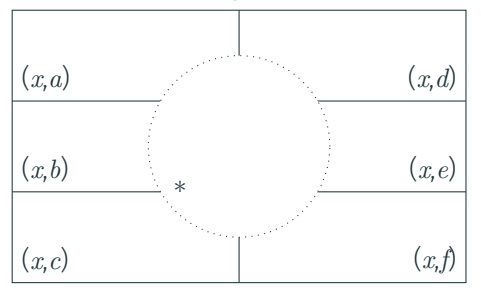

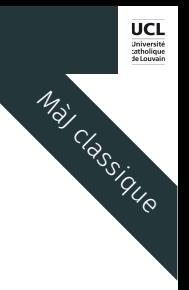

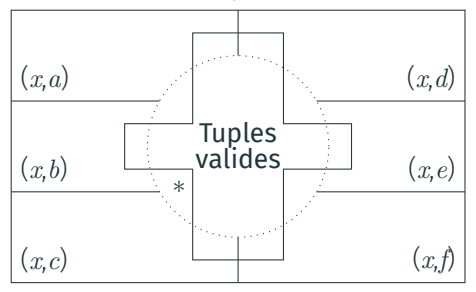

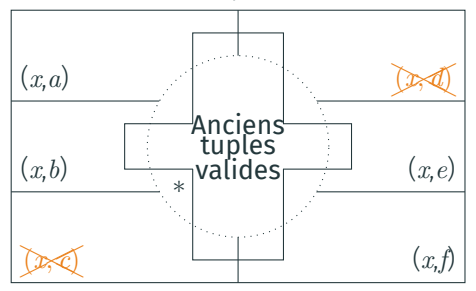

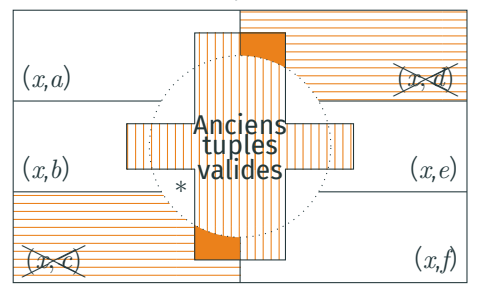

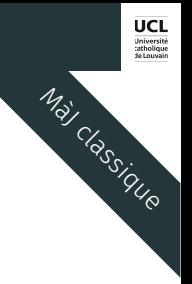

Ensemble des Tuples dans la Table

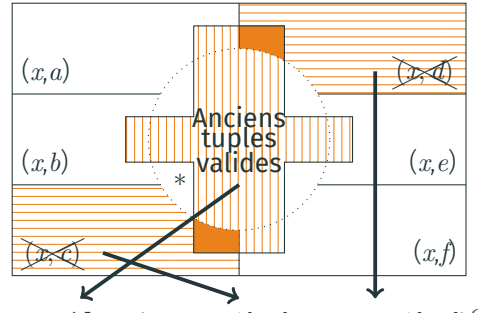

currTable *<sup>∩</sup>* (support*∗*[*x, <sup>c</sup>*] *<sup>∪</sup>* support*∗*[*x, <sup>d</sup>*])*<sup>C</sup>*

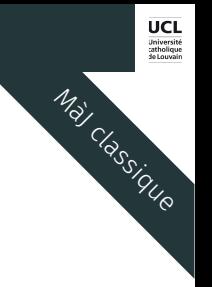

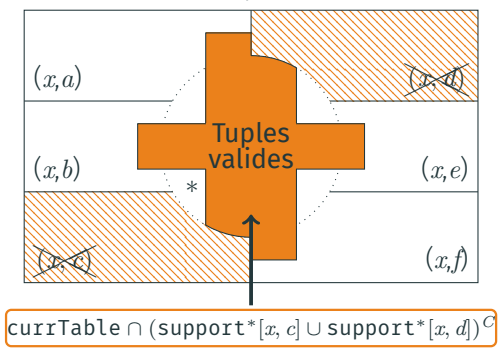

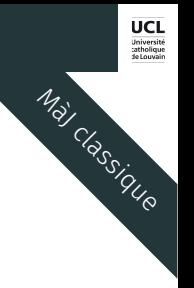

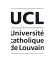

Màj classique

#### Ensemble des Tuples dans la Table

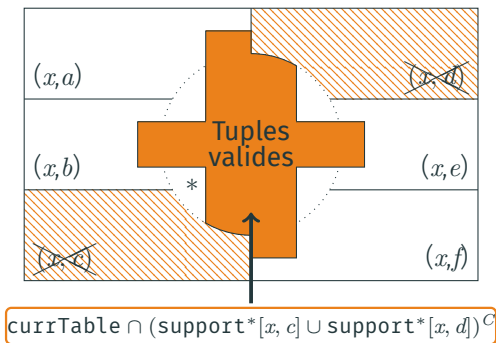

### Algorithm: ClassicalUpdate(x)

- <sup>1</sup> mask *←* 0 ;
- 2 foreach value  $a \in \Delta_x$  do
- <sup>3</sup> mask *←* mask *|* supports*<sup>∗</sup>* [*x, a*] ;
- <sup>4</sup> mask *← ∼* mask ;
- <sup>5</sup> currTable *←* currTable & mask ;

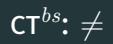

 $|dom(x)| == 0$ 

*|dom*(*x*)*| >* 1

 $|dom(x)| == 1$ 

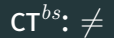

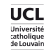

### $|dom(x)| == 0$

Trivial! Variable x s'en charge

 $|dom(x)| == 1$ 

# $|dom(x)| > 1$

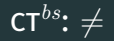

$$
|\text{dom}(x)| == 0
$$

Trivial! Variable x s'en charge

### $|dom(x)| == 1$

*|*∆*x| ≥ |dom*(*x*)*|* toujours vrai! ResetUpdate(x) utilisée et déjà fonctionnelle!

### $|dom(x)| > 1$

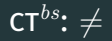

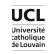

$$
|\text{dom}(x)| == 0
$$

Trivial! Variable x s'en charge

 $|dom(x)| == 1$ 

*|*∆*x| ≥ |dom*(*x*)*|* toujours vrai! ResetUpdate(x) utilisée et déjà fonctionnelle!

 $|dom(x)| > 1$ 

 $|\Delta_x|$   $\langle$   $|dom(x)|$ 

Le tuple est toujours valide! Au moins une valeur valide  $\text{support*}[x][\tau] = 0$ 

 $|f|\Delta_x| > |dom(x)|$ 

ResetUpdate(x) utilisée et déjà fonctionnelle!

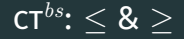

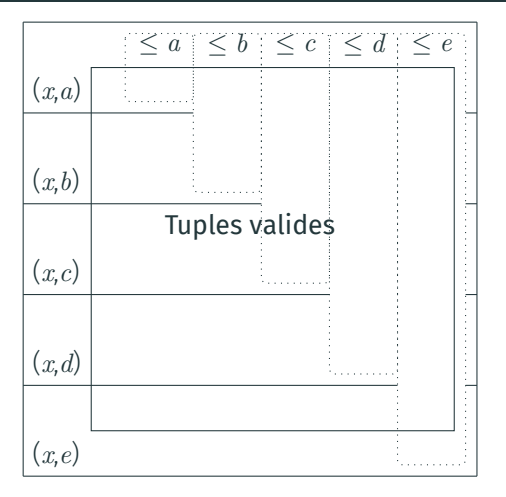

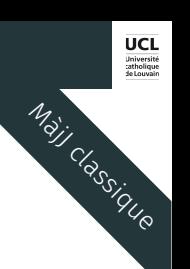

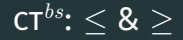

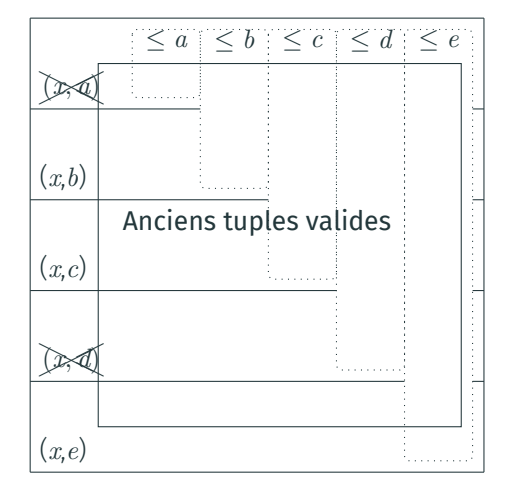

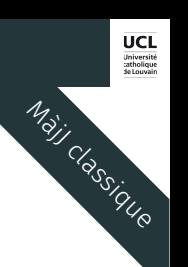

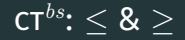

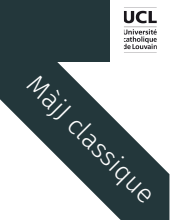

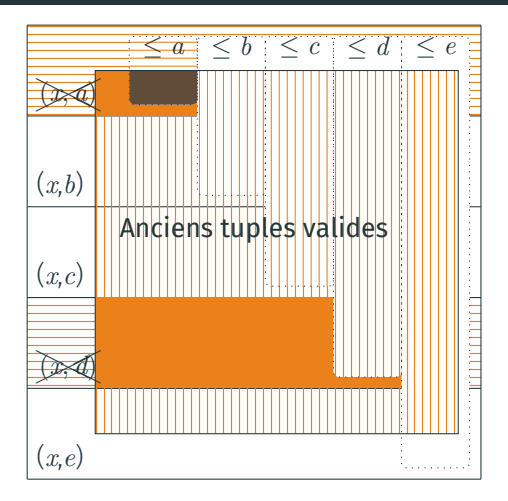

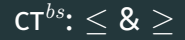

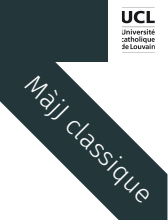

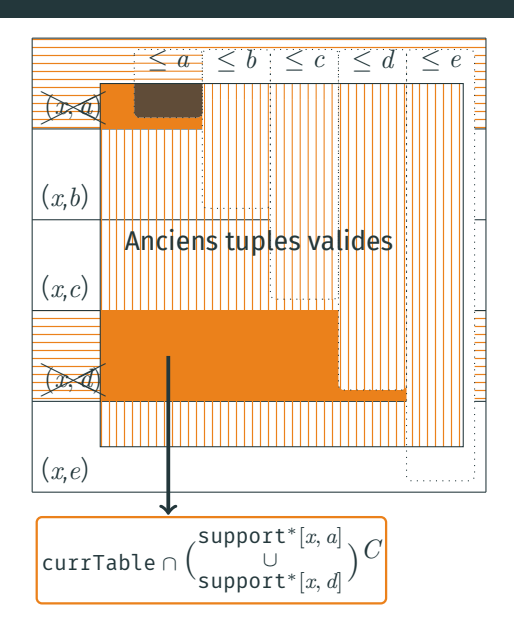

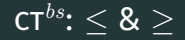

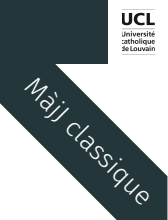

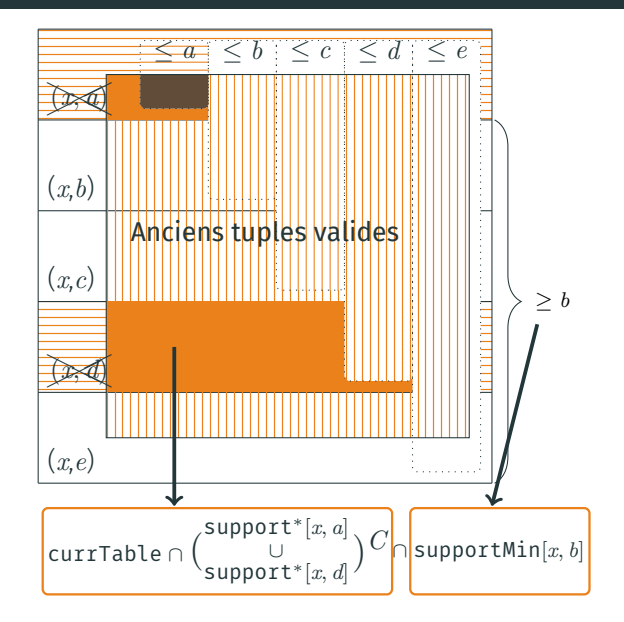

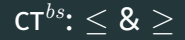

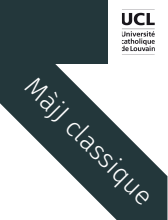

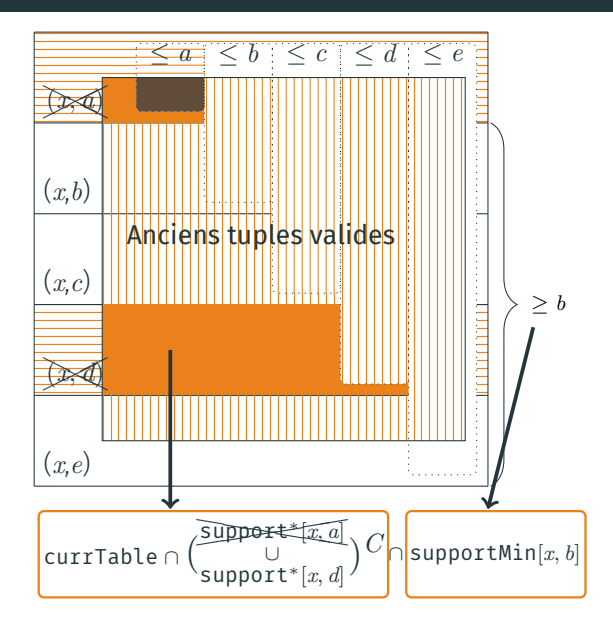

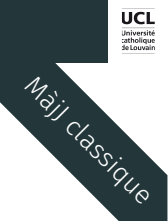

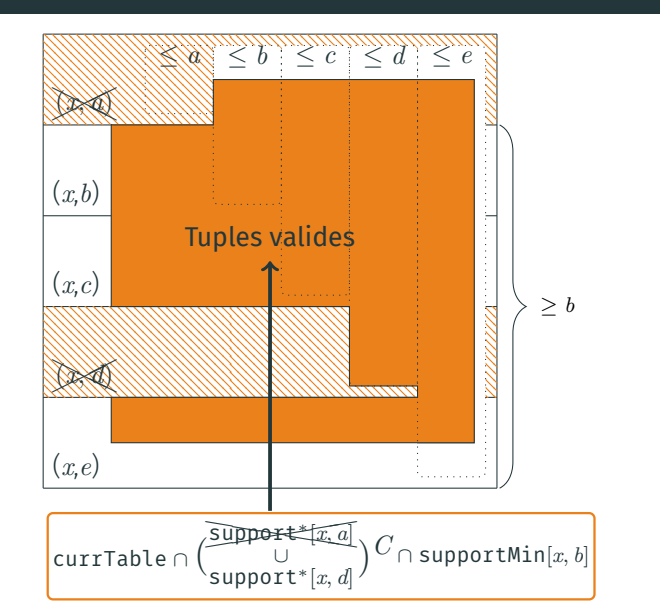

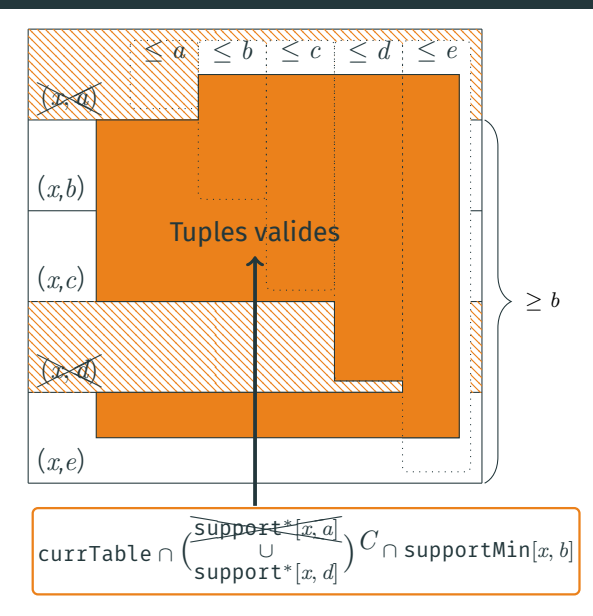

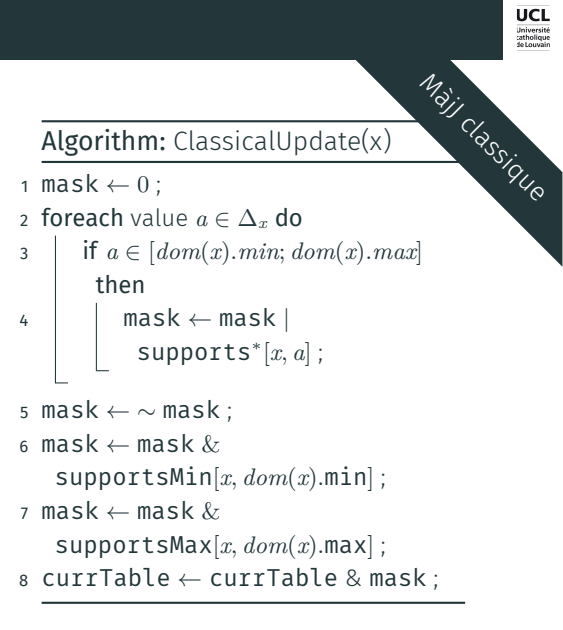

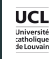

mise à jour

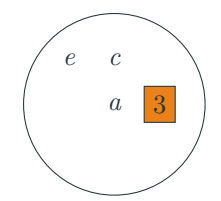

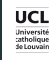

mise à jour

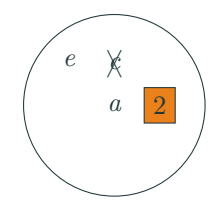

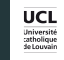

mise à jour

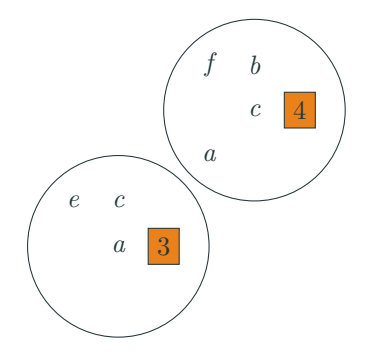
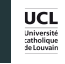

mise à jour

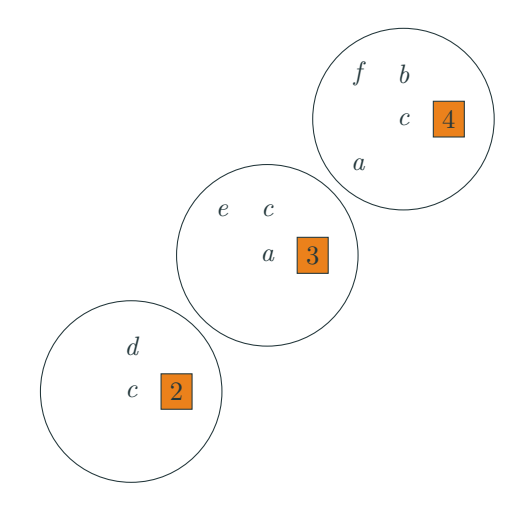

ct*bs* : *∈* s

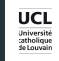

mise à jour

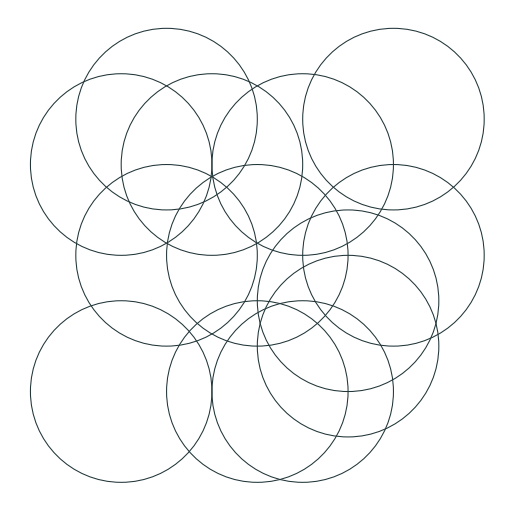

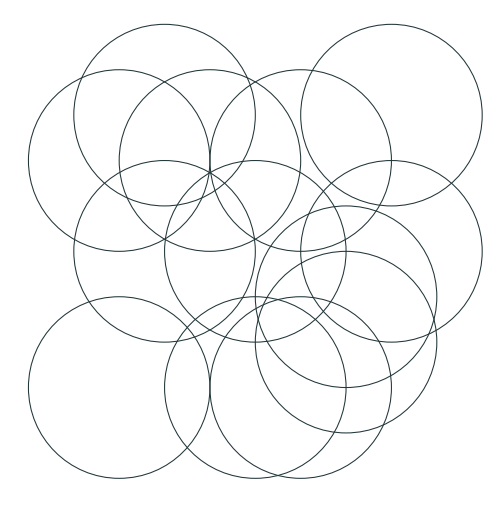

#### Algorithm: ResetUpdate(x)

- <sup>1</sup> mask *←* 0 ;
- 2 foreach value  $a \in dom(x)$  do
- <sup>3</sup> mask *←* mask *|* supports[*x, a*] ;
- <sup>4</sup> currTable *←* currTable & mask ;

mise à jour

UCL<br>Université<br>Latholique<br>de Louvain

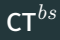

### Algorithm: Update(x)

```
1 foreach variable
x
∈ scpno
∈
S do
\begin{array}{|c|c|c|}\n2 & \text{if } |\Delta_x| < | \textit{dom}(x)| \text{ then}\n\end{array}\overline{\mathbf{3}} | ClassicalUpdate(x);
4 else 5 | ResetUpdate(x);
6 foreach variable x ∈ scpwith
∈
S do
7 ResetUpdate(x);
```
# **RESULTATS**

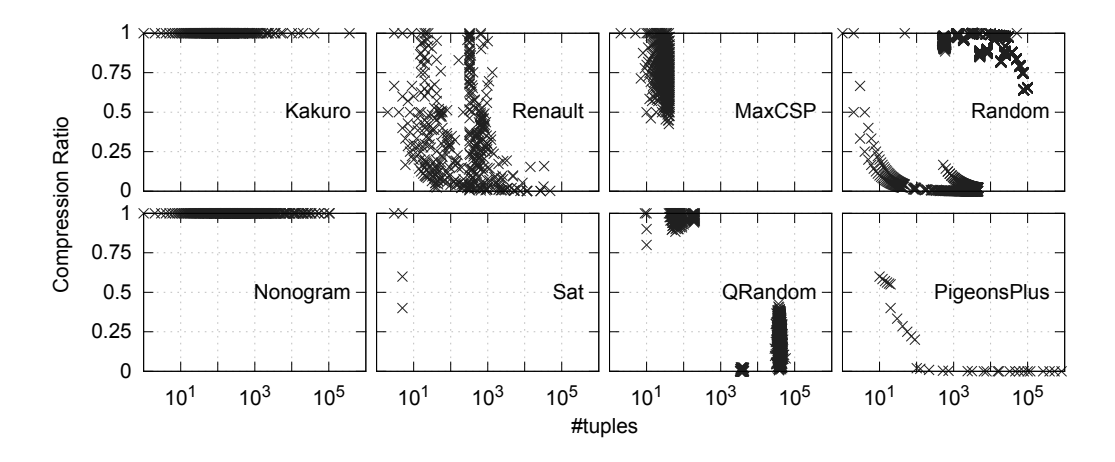

Algorithme glouton de compression générant des *≤* et *≥*

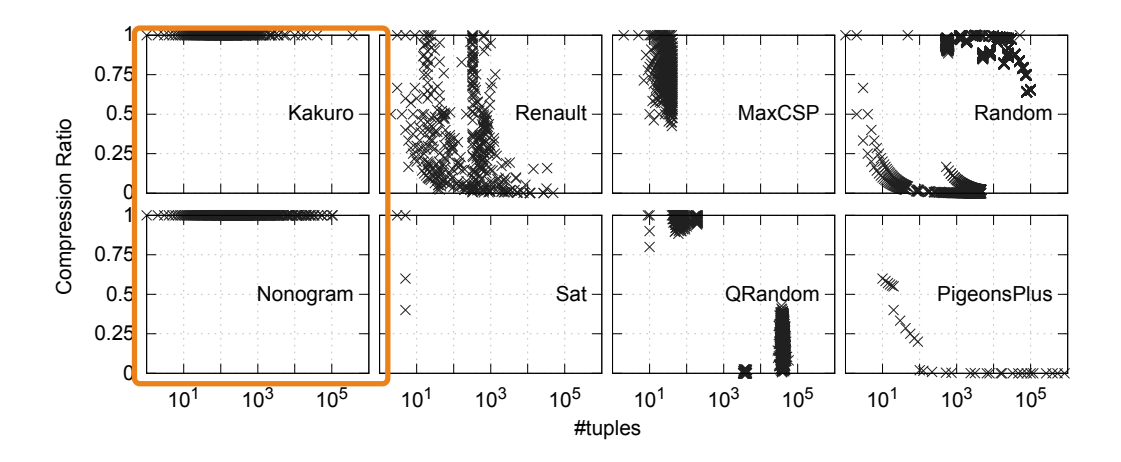

Algorithme glouton de compression générant des *≤* et *≥*

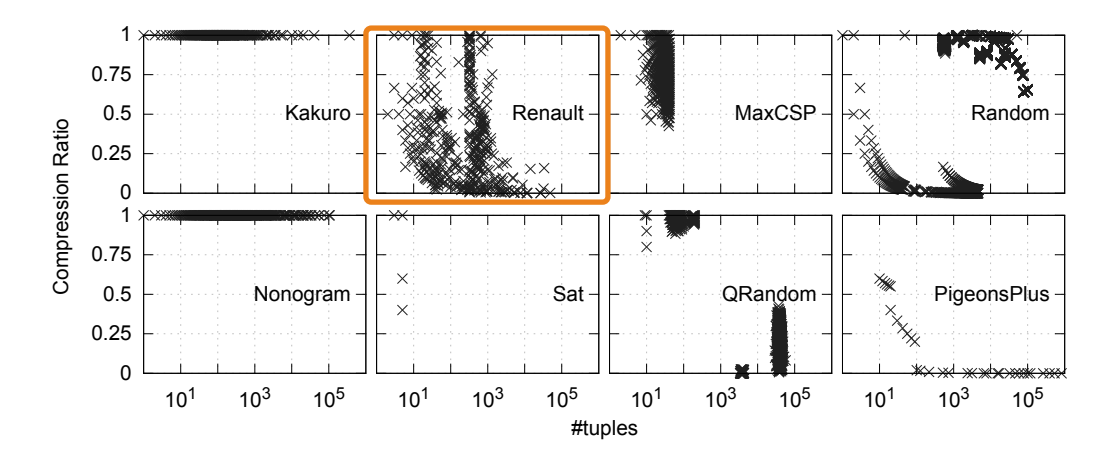

Algorithme glouton de compression générant des *≤* et *≥*

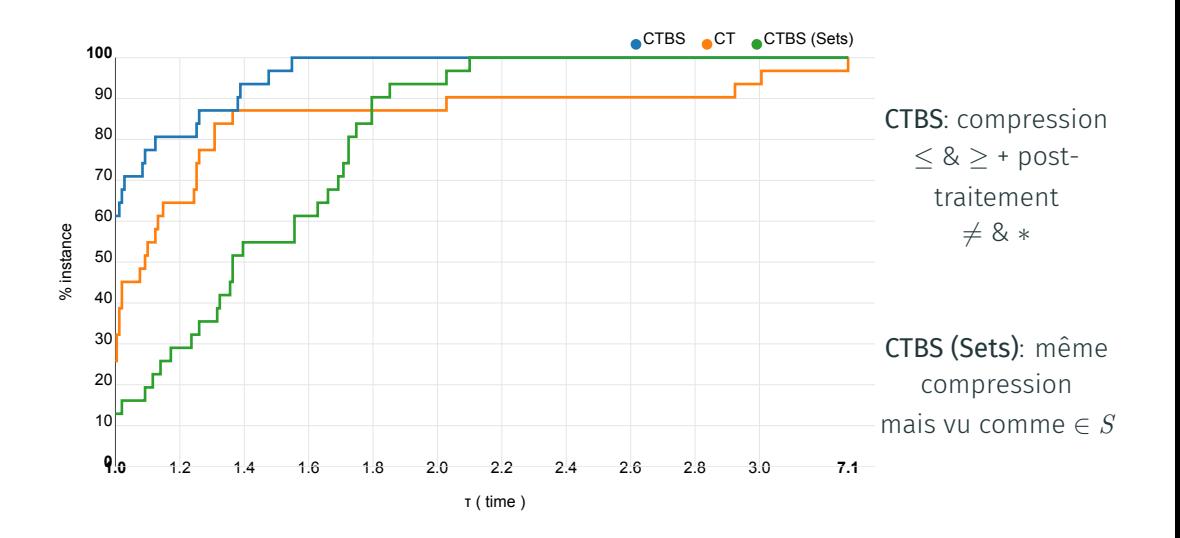

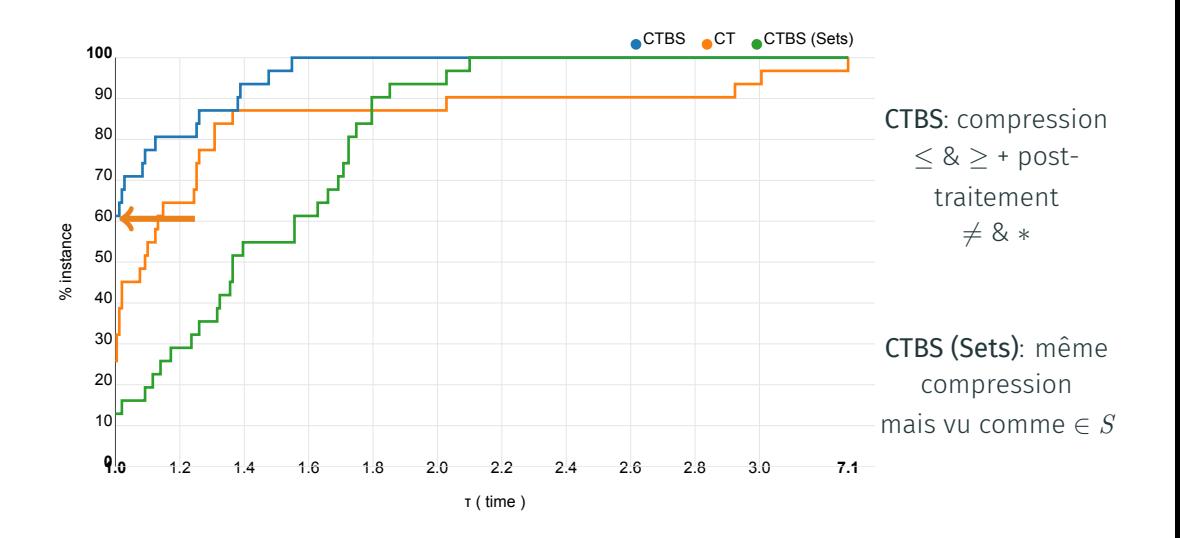

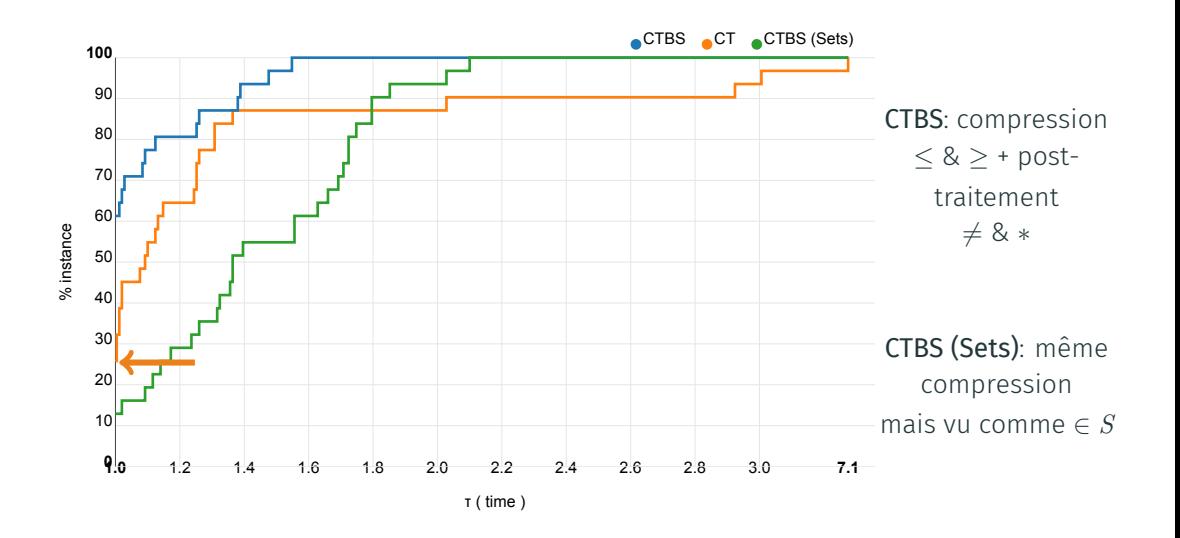

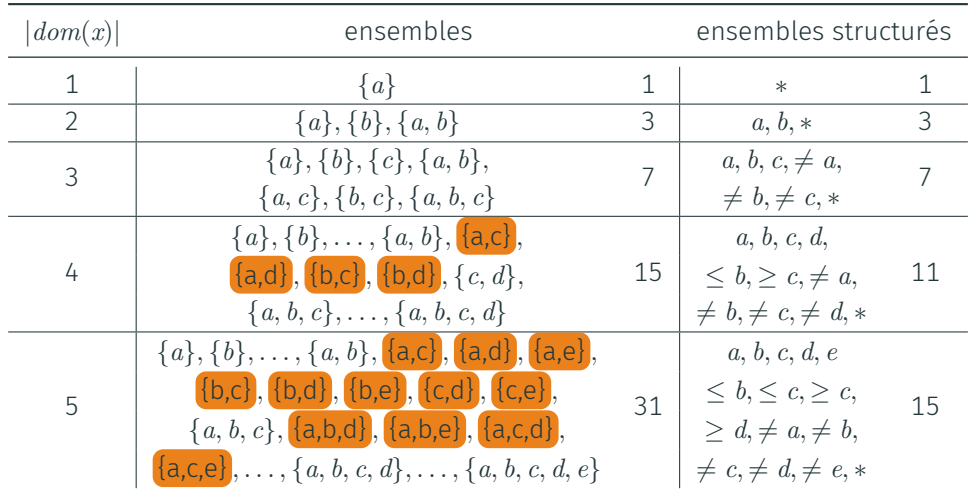

# conclusion

#### conclusion

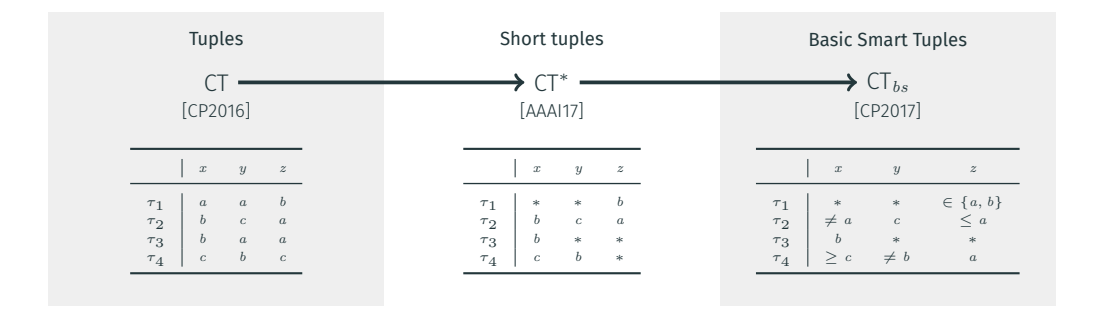

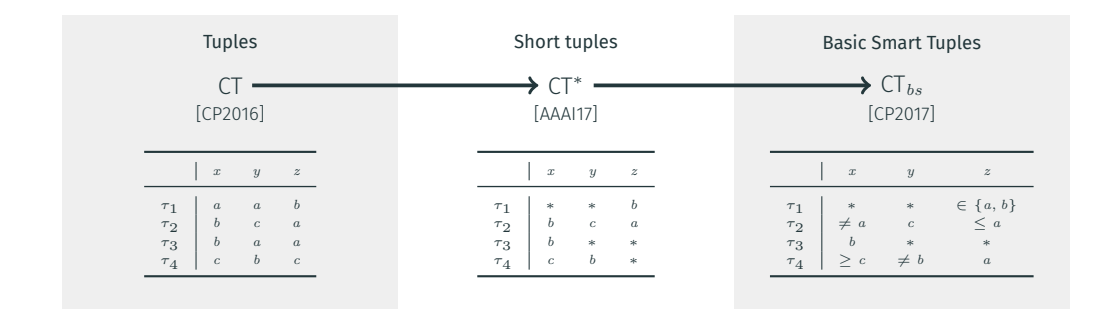

∙ Augmente l'expressivité

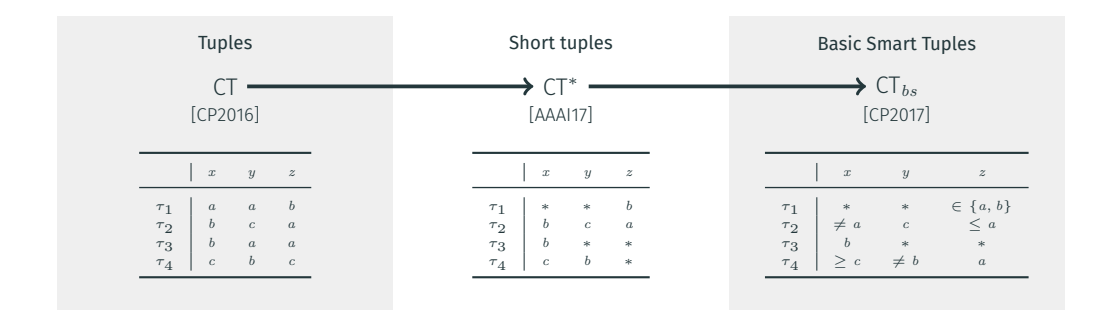

- ∙ Augmente l'expressivité
- ∙ Diminue le volume de stockage

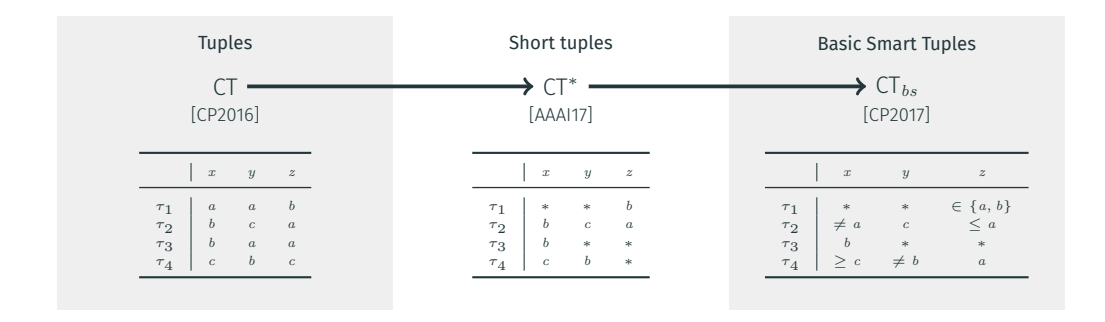

- ∙ Augmente l'expressivité
- ∙ Diminue le volume de stockage

∙ Augmente la vitesse

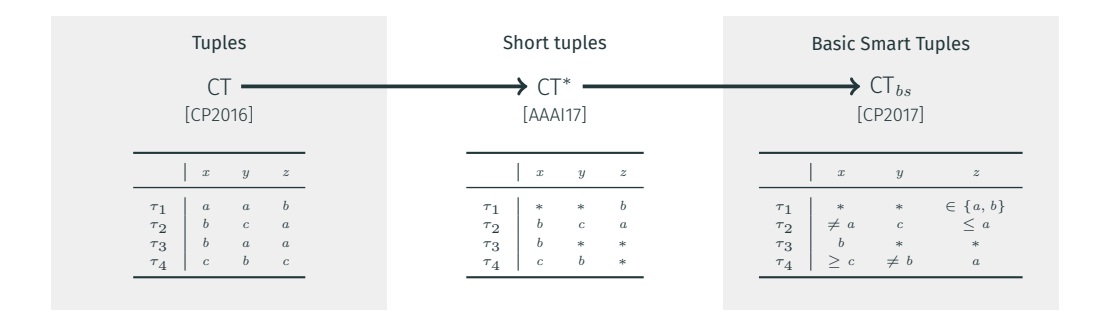

- ∙ Augmente l'expressivité
- ∙ Diminue le volume de stockage
- ∙ Augmente la vitesse
- ∙ Augmente l'efficacité

Merci pour votre attention! Des questions?